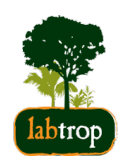

# **Reamostragem e Permutação** PlanECO 2017

Alexandre Adalardo de Oliveira

## **Rsampling**

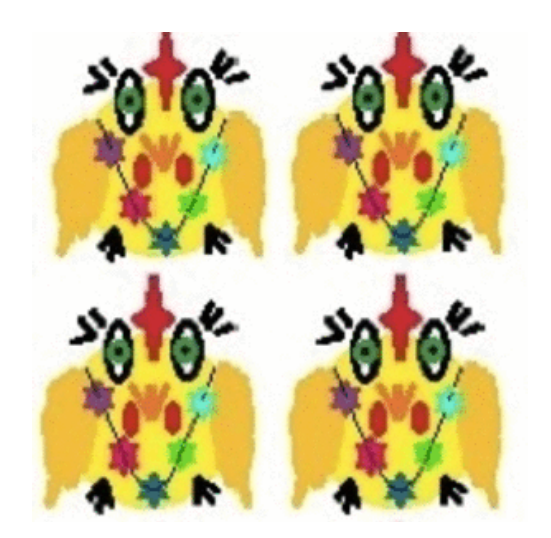

Reamostragem e Permutação

## **Introdução**

Técnicas de simulações aleatórias, baseadas em dados ou distribuições teóricas, buscando soluções numéricas.

- teste de hipóteses **·**
- medidas de precisão de estimativas **·**
- otimizadores **·**
- integração numérica **·**
- algoritmos de amostragem **·**

# **Definições**

#### Monte Carlo

Técnicas de simulação buscando resultado numérico

- simulações aleatórias (numérico) **·**
- distribuição conhecida (normal, poisson) **·**
- MCMC "Markov Chain Monte Carlo" **·**

#### Reamostragem

Técnicas de reamostragem de dados

- precisão de estimativa (bootstrap, jackknife) **·**
- teste de significância (reordenação, permutação) **·**
- validação de modelos (subconjuntos) **·**

# **Definições**

Teste de Permutação

- $\cdot$  reordenamento (rótulos) em todas as combinações possíveis (teste exato de Fisher)
- Teste de Monte Carlo: uma amostra das combinações **·**

#### Reposição

Bootstrap

Técnica de reamostragem de dados com reposição que permite a inferência sobre a precisão de uma estimativa.

# **Implicações**

Não assumem uma distribuição de probabilidade teórica

#### Vantagens

- poucas restrições (dados) **·**
- intuitiva (não necessita conhecimento matemático profundo) **·**
- poucos pressupostos **·**
- assintótica (p-value) **·**

# **Implicações**

#### Desvantagens

- dificuldade computacional (?) **·**
- resultado pode variar (estatística de interesse)
- domínio de inferência restrito (?) **·**
- necessidade de cenário nulo adequado (complexo) **·**

#### **Exemplo Simulação**

Uma amostra

**·** Normal Padronizada (distribuição z)

set.seed(22) amostra <- rnorm(20, mean=0, sd=1) amostra

## [1] -0.51213909 2.48518368 1.00782615 0.29281457 -0.20895936 ## [6] 1.85809239 -0.06602641 -0.16276495 -0.19986068 0.30056173 ## [11] -0.76390728 0.08196190 0.74302828 -0.08402219 -0.79289452 ## [16] -0.92215363 0.86156238 2.00294219 0.93655101 -1.61573487

#### **Distribuição teórica (Normal Padronizada )**

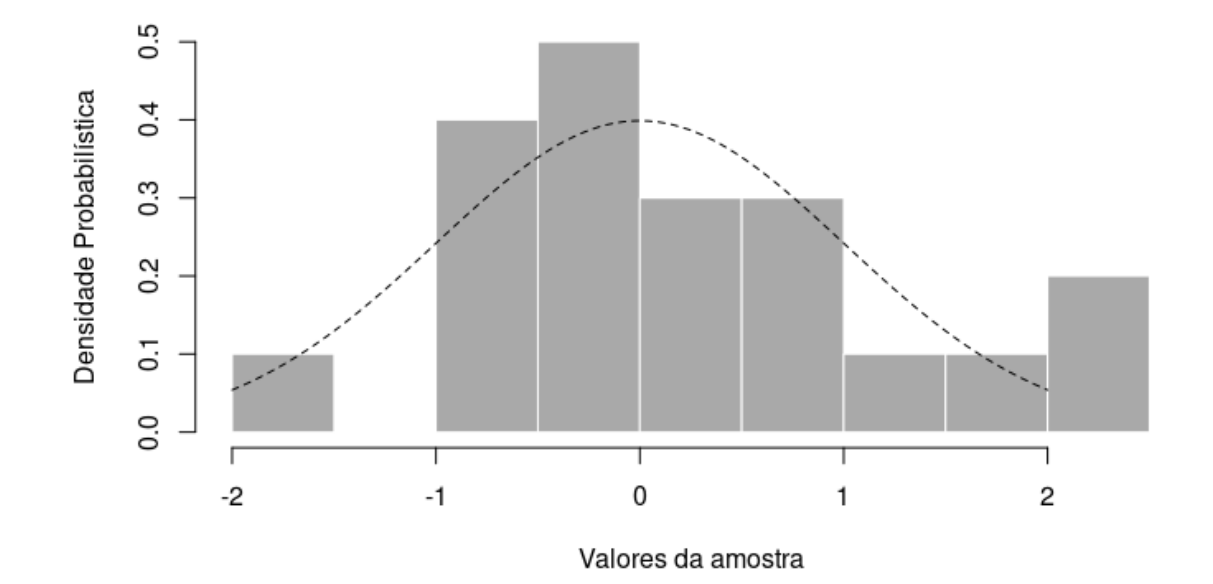

#### **Gráfico da amostra**

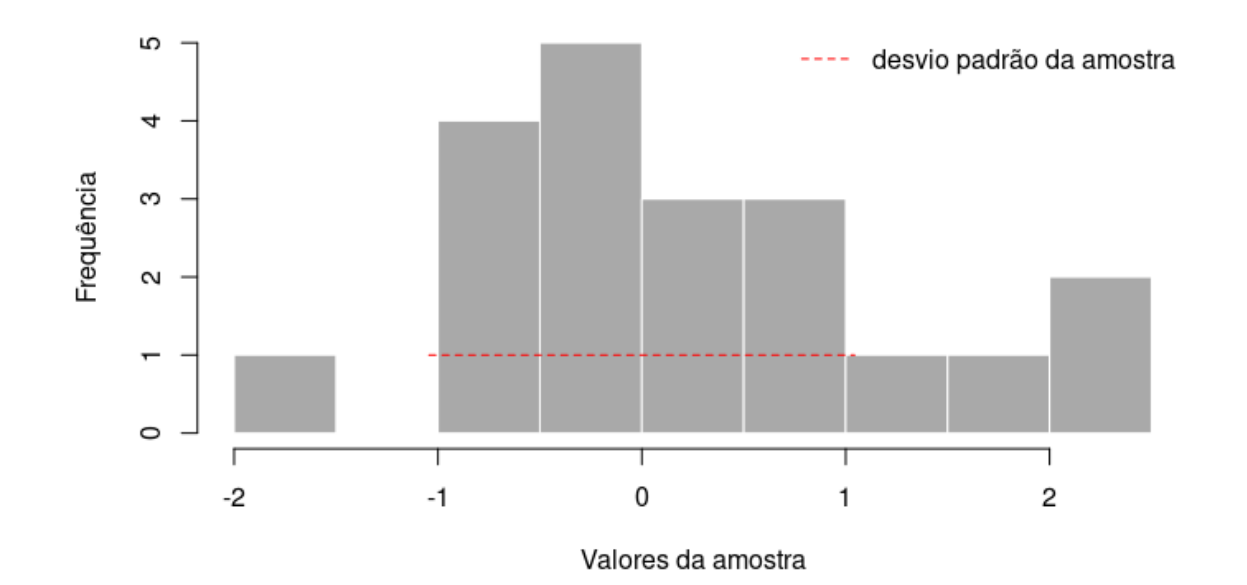

## **Simula desvio padrão da amostra**

Numero de simulações:

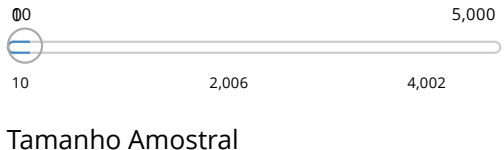

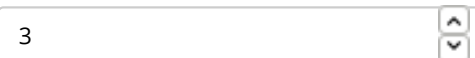

# **Teste de Hipóteses**

- 1. Definir a estatística de interesse (EI)
- 2. Reamostrar dados (reordenar ou simular) no cenário nulo
- 3. Recalcular a EI (pseudovalores)
- 4. Criar a distribuição dos pseudovalores
- 5. Posicionar o observado na distribuição
- 6. Calcular o p-valor

#### **Examplo de Monte Carlo**

Plantas estão distribuídas aleatoriamente em uma parcela?

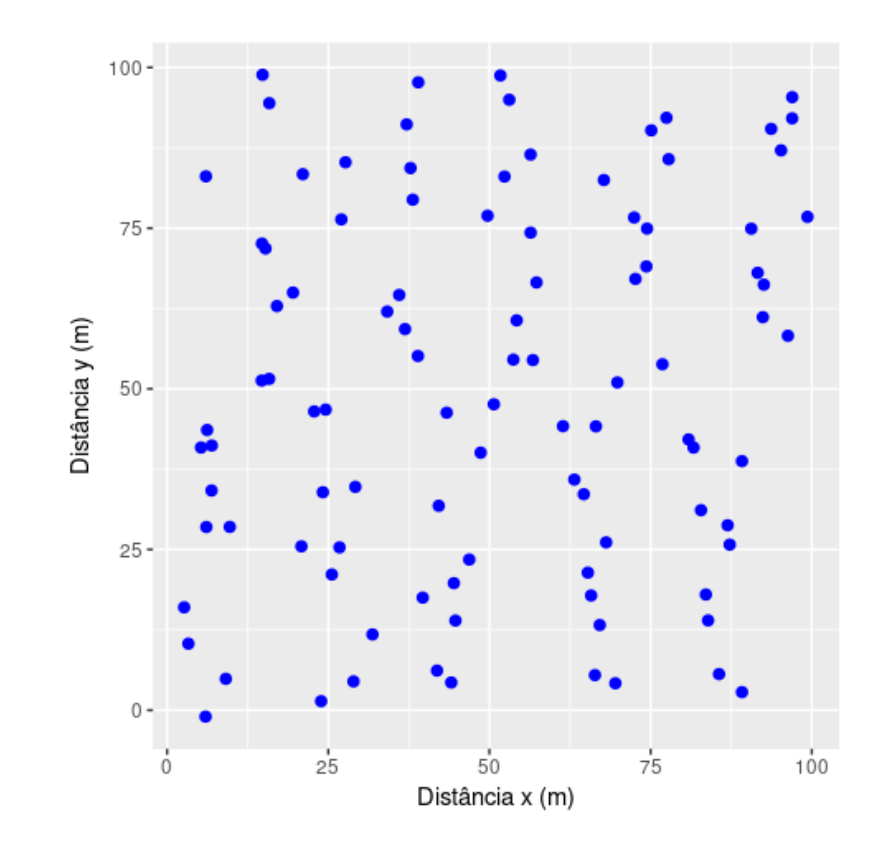

13/52

#### **1a. Estatística de interesse**

**·** média da distância ao vizinho mais próximo

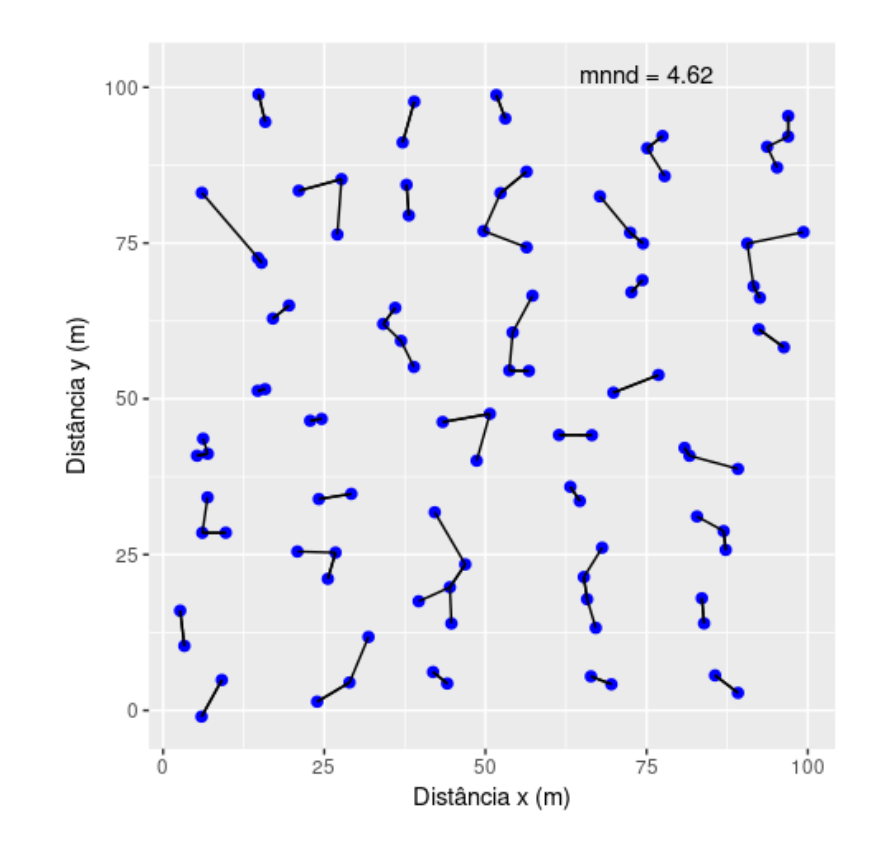

14/52

## **1b. Estatística de interesse observada**

**·** média da distância ao vizinho mais próximo

mean(nnd)

## [1] 4.620198

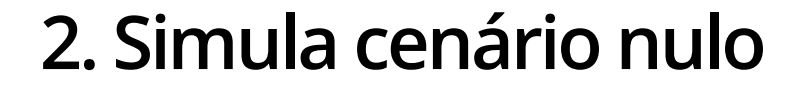

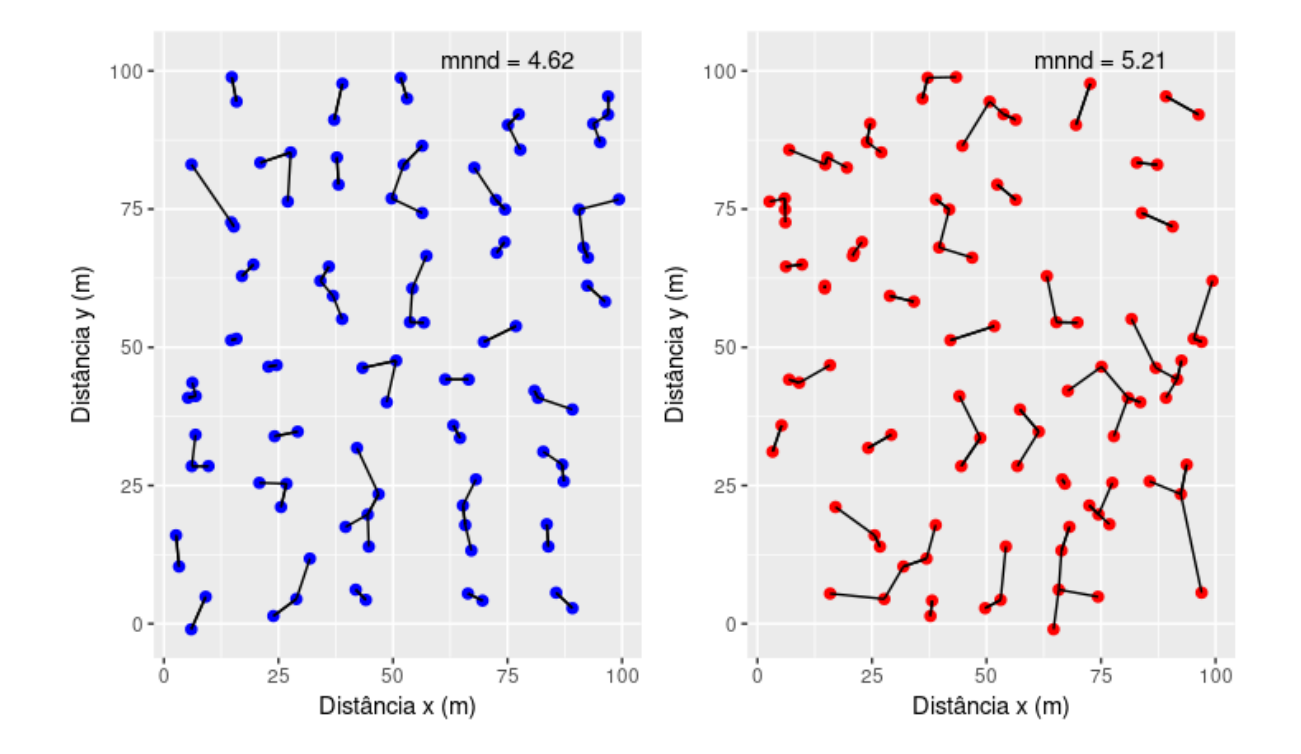

## **3-4. Cria a distribuição de pseudovalores**

Numero de simulações:

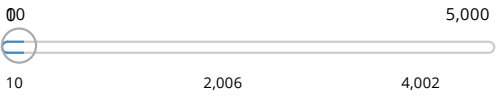

#### **5. Posiciona o observado na distribuição nula**

mnnd observado ----1000 Frequência 600 200  $\circ$ т ⊤  $4.5$  $5.0$ 5.5 6.0  $4.0$ Média do vizinho mais próximo (m) nsim =5000

**Completa Aleatoriedade Espacial** 

### **6. Calcula o p-valor**

O p-valor é a proporção de simulações com valores iguais ou mais extremos do que o observado.

- centralizar os valores **·**
- contar valores extremos (bi ou unicaudal) **·**
- dividir pelo número de simulações **·**

```
icentra <- resim00 - mean(resim00)
## os pontos estão mais próximos do que o esperado para o acaso
p.valueUni <- sum(icentra <= icentra[1])/length(icentra)
## a distribuição dos pontos não pode ser considerada diferente do acaso
p.valueBi <- sum(abs(icentra) >= abs(icentra[1]))/length(icentra)
c(p.valueUni, p.valueBi)
```
## [1] 0.0206 0.0384

## **Atividade**

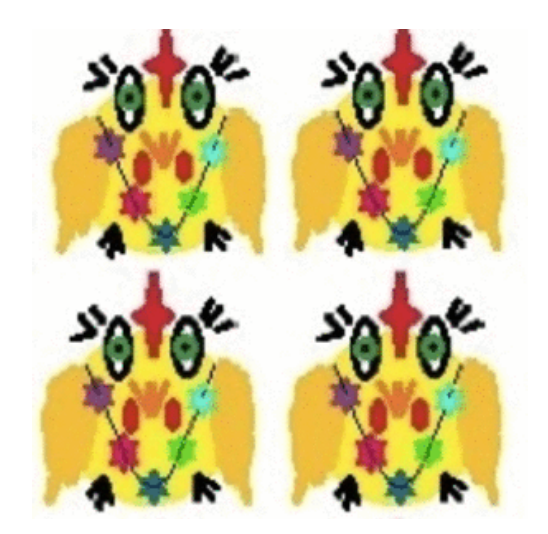

# **ANOVA de um fator por reamostragem**

- Estatística de interesse: somatória das diferenças em módulo, estatística F, **·** desvios quadráticos
- Exemplo: produtividade agrícola em diferentes solos **·**
- 10 áreas de cultivos para cada solo (escolha aleatorizada) **·**

are=c(6,10,8,6,14,17,9,11,7,11) arg=c(17,15,3,11,14,12,12,8,10,13) hum=c(13,16,9,12,15,16,17,13,18,14) cbind(are,  $arg, hum$ ) $[1:5,]$ 

## are arg hum ## [1,] 6 17 13 ## [2,] 10 15 16 ## [3,] 8 3 9 ## [4,] 6 11 12 ## [5,] 14 14 15

#### **ANOVA de um fator: estrutura dos dados**

crop <- data.frame(solo = rep(c("are", "arg", "hum"), each=10), colhe = c(are, arg, hum)) head(crop) ## solo colhe ## 1 are 6 ## 2 are 10 ## 3 are 8 ## 4 are 6 ## 5 are 14 ## 6 are 17 tail(crop) ## solo colhe ## 25 hum 15 ## 26 hum 16 ## 27 hum 17 ## 28 hum 13 ## 29 hum 18 ## 30 hum 14 22/52

#### **ANOVA um fator: estatística de interesse**

- diferenças das médias de cada grupo em relação média geral (grande **·** média)
- módulo da soma das diferenças **·**

```
medTotal = mean(crop$co1)medTotal
```
## [1] 11.9

```
medGrupo = tapply(crop$colhe, crop$solo, mean)
medGrupo
```
## are arg hum ## 9.9 11.5 14.3

#### **ANOVA um fator: estatística de interesse**

(diffGr <- medGrupo - medTotal)

## are arg hum ## -2.0 -0.4 2.4

sum(diffGr)

## [1] 0

(anovaEI <- sum(abs(diffGr)))

## [1] 4.8

### **ANOVA um fator: simular o cenário nulo**

**·** As diferenças entre grupo são geradas pelo acaso?

crop\$solo

## [1] are are are are are are are are are are arg arg arg arg arg arg arg ## [18] arg arg arg hum hum hum hum hum hum hum hum hum hum ## Levels: are arg hum

```
(scrop <- sample(crop$solo))
```
## [1] are hum arg are arg are hum hum hum hum arg arg arg are hum are arg ## [18] are are hum hum arg are arg are hum arg are arg hum ## Levels: are arg hum

sum(abs(tapply(crop\$colhe, scrop, mean)-medTotal ))

## [1] 2.6

anovaEI 25/52

### **ANOVA um fator: distribuição dos pseudovalores**

Número de reamostragens:

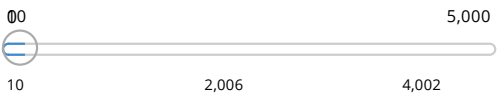

#### **ANOVA um fator: calculo do p**

```
set.seed(42)
     resimAnova <- rep(NA, 5000)
     resimAnova[1] <- anovaEI
    for (i in 2:5000 )
    {
      resimAnova[i] <- sum(abs(tapply(crop$colhe, sample(crop$solo), mean) - medTotal))
    }
(p.anova <- sum(resimAnova >= resimAnova[1])/length(resimAnova))
```
## [1] 0.0324

#### **ANOVA um fator: soma dos desvios quadrados**

 $\sum (medianGroupo_i-mediaTotal)$ *i n*  $o_i-mediaTotal)^2$ 

## **ANOVA um fator: soma dos desvios quadrados**

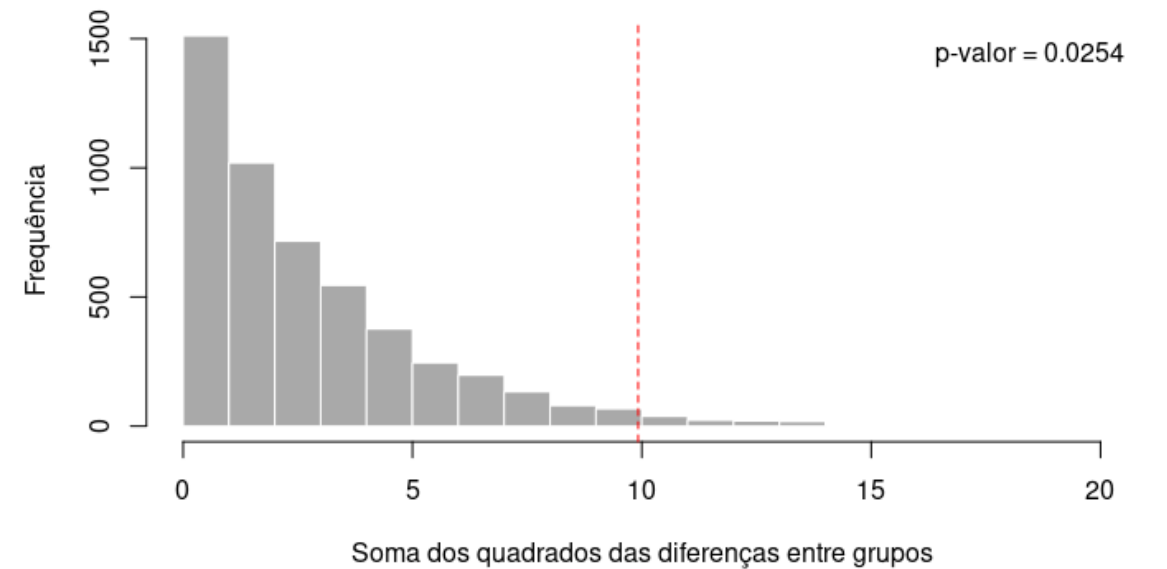

 $nsim = 5000$ 

#### **ANOVA um fator: razão das variâncias (F)**

$$
varEntre = \frac{\sum_i^n (mediaGrupo_i - mediaTotal)^2}{ngrupo_i - 1} \\ varIntro = \frac{\sum_1^n (x_{i,j} - mediaGrupo_j)^2}{n - ngrupo_s} \\ F = \frac{varEntre}{varIntro}
$$

#### **Atividade**

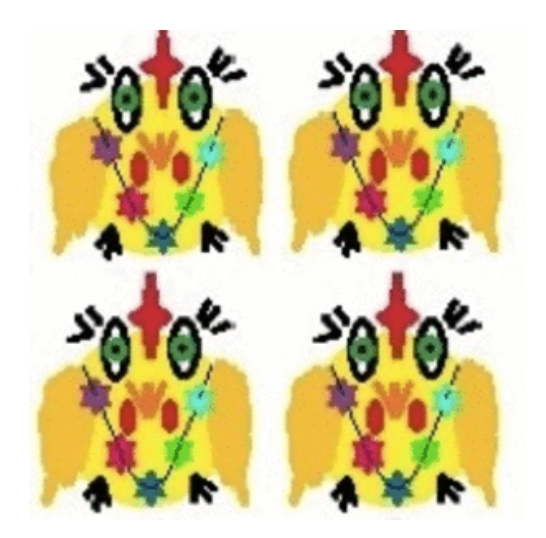

Anova no Rsampling

# **REGRESSÃO por reamostragem**

**·** Davis (1990). Appetite (15)13-21

## 'data.frame': 180 obs. of 5 variables: ## \$ sex : Factor w/ 2 levels "F", "M": 2 1 1 2 1 2 2 2 2 2 ... ## \$ weight: int 77 58 53 68 59 76 76 69 71 65 ... ## \$ height: int 182 161 161 177 157 170 167 186 178 171 ... ## \$ repwt : int 77 51 54 70 59 76 77 73 71 64 ... ## \$ repht : int 180 159 158 175 155 165 165 180 175 170 ...

# **REGRESSÃO: gráfico**

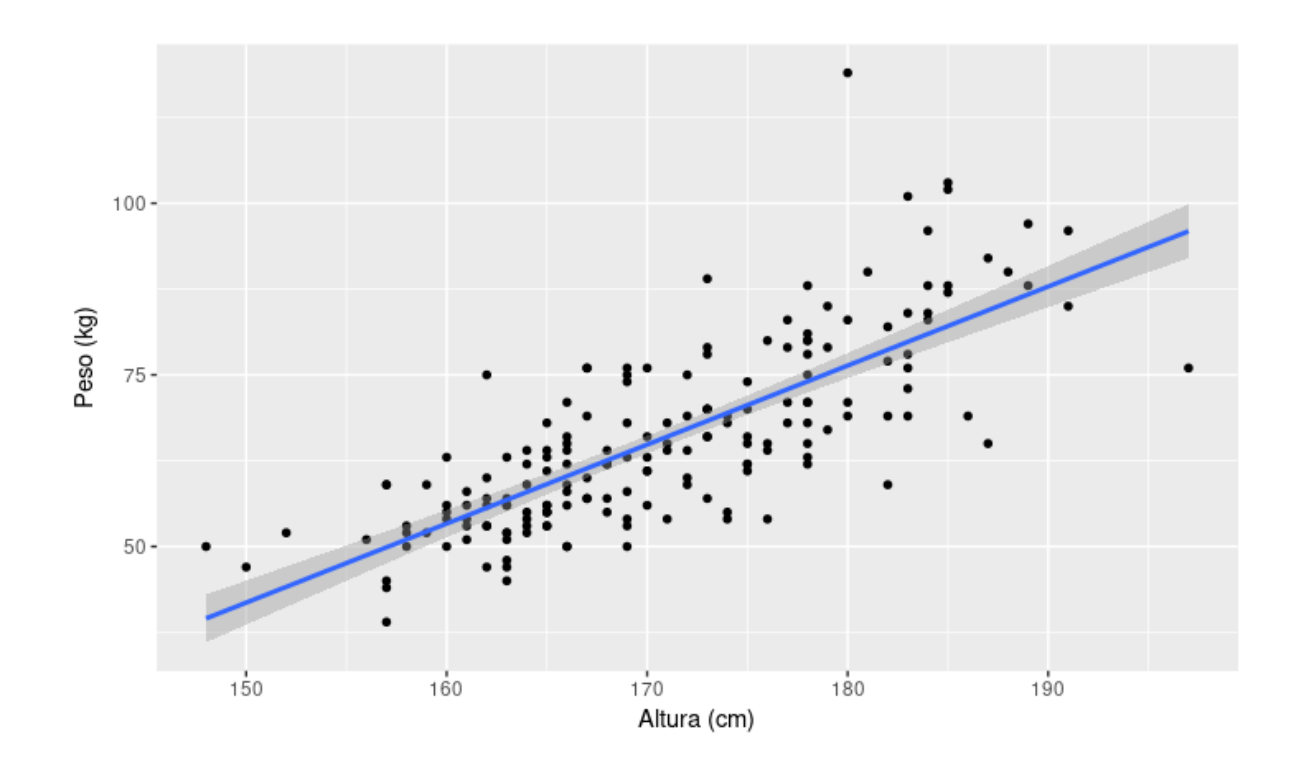

# **REGRESSÃO: estatística de interesse**

**·** inclinação da reta (*β*)

$$
\hat{\beta} = \frac{\sum_{i=1}^n(x_i-\bar{x})(y_i-\bar{y})}{\sum_{i=1}^n(x_i-\bar{x})^2}
$$

# **REGRESSÃO: cenário nulo**

head(cbind( Davis[,c(2,3)], sHeight= sample(Davis\$height)))

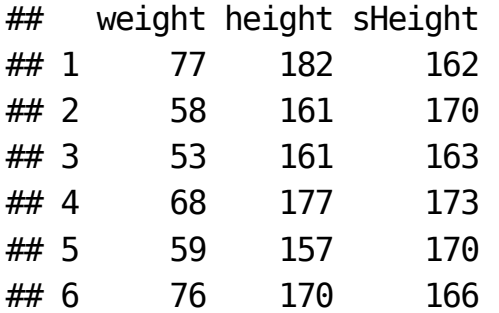

### **Cenário Nulo**

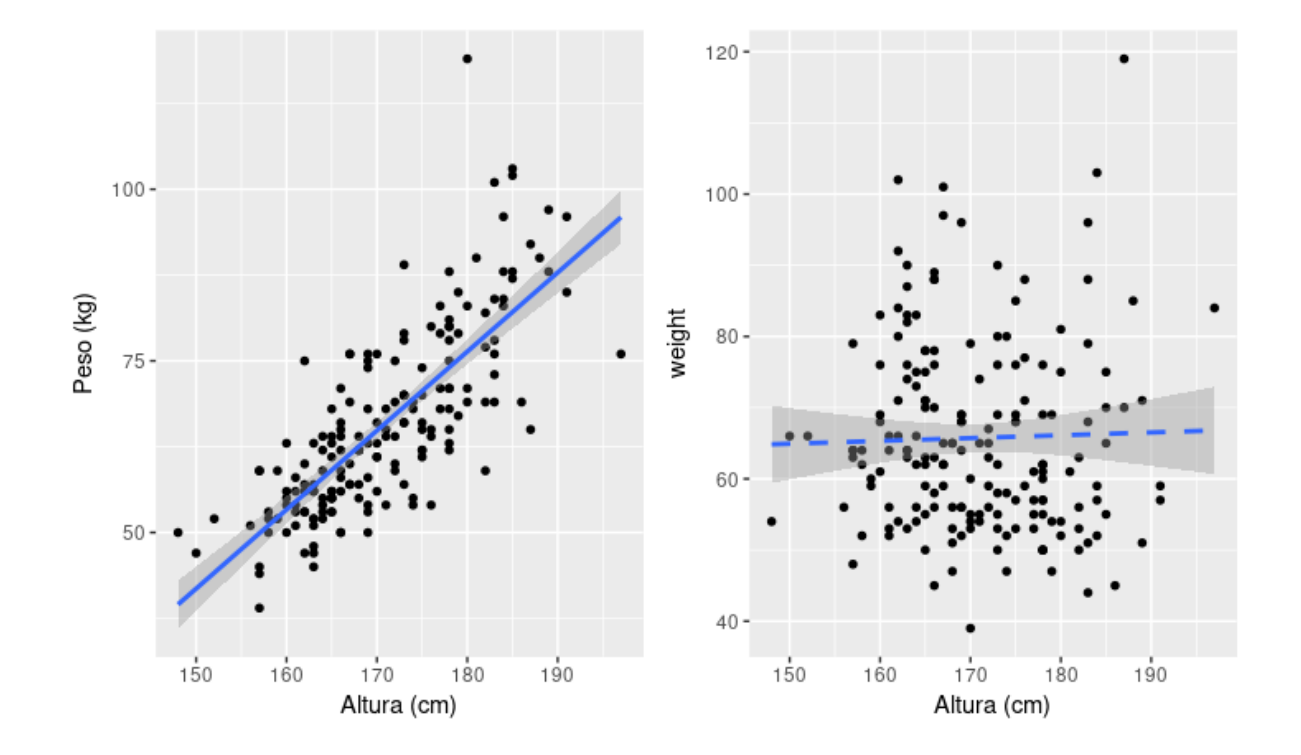

# **REGRESSÃO: distribuição de pseudovalores**

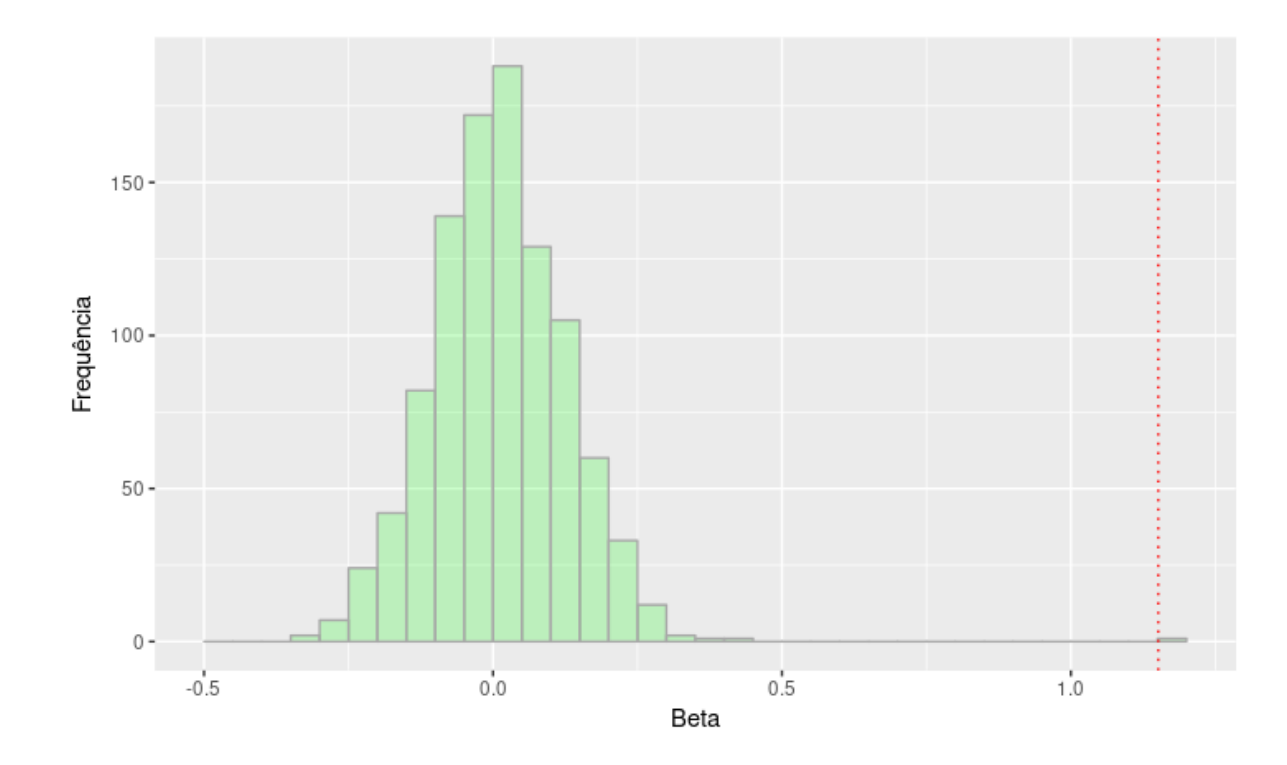

# **REGRESSÃO: p-valor**

pvalor = sum(resReg\$psvalue >= resReg[1,1])/nrow(resReg) pvalor

## [1] 0.001

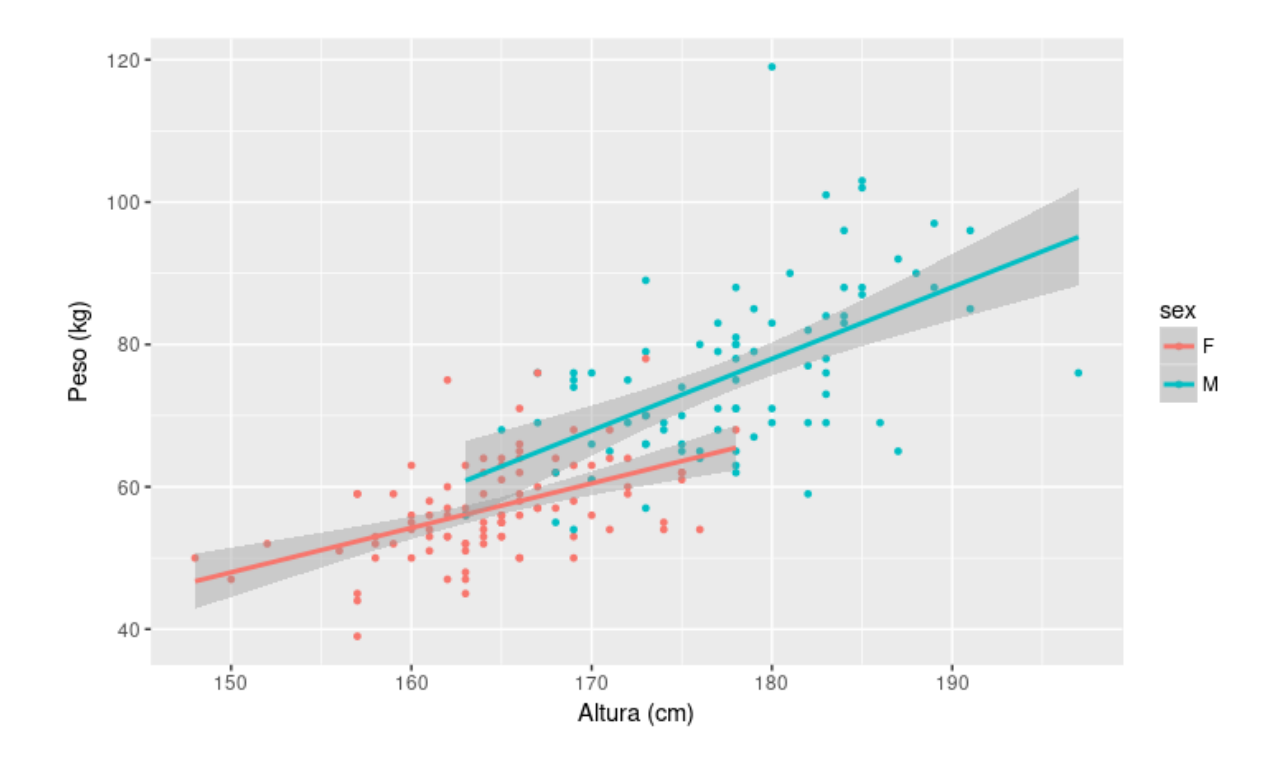

Que perguntas podemos fazer?

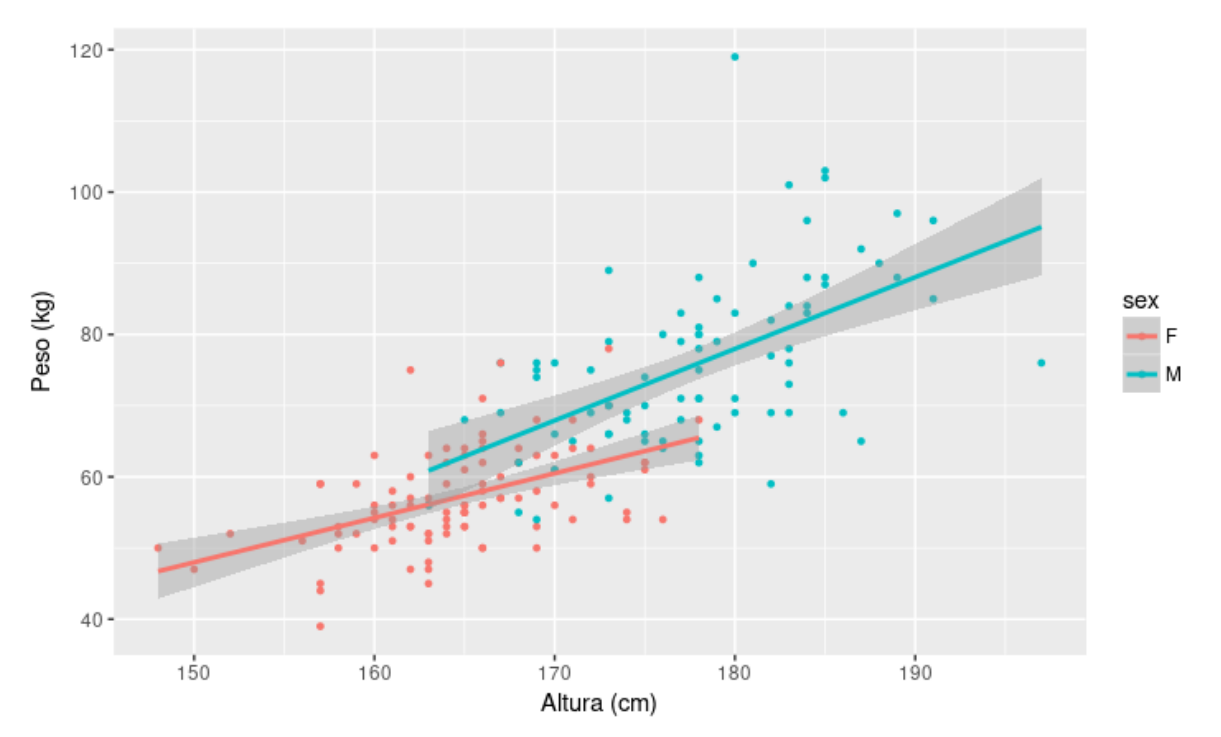

Que perguntas podemos fazer?

- 1. a relação entre os sexos é a mesma, mas há um efeito de ser macho?
- 2. os sexos apresentam relações diferentes?

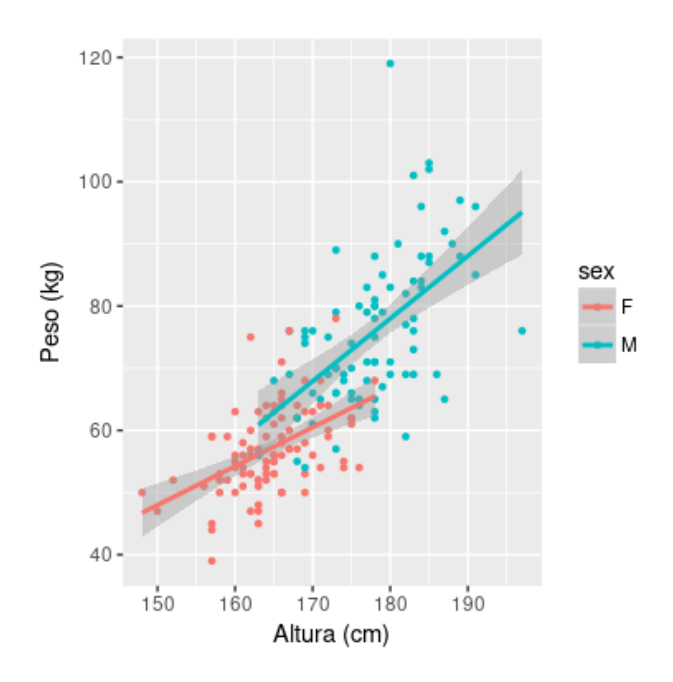

a relação é a mesma, mas há um efeito de ser macho:

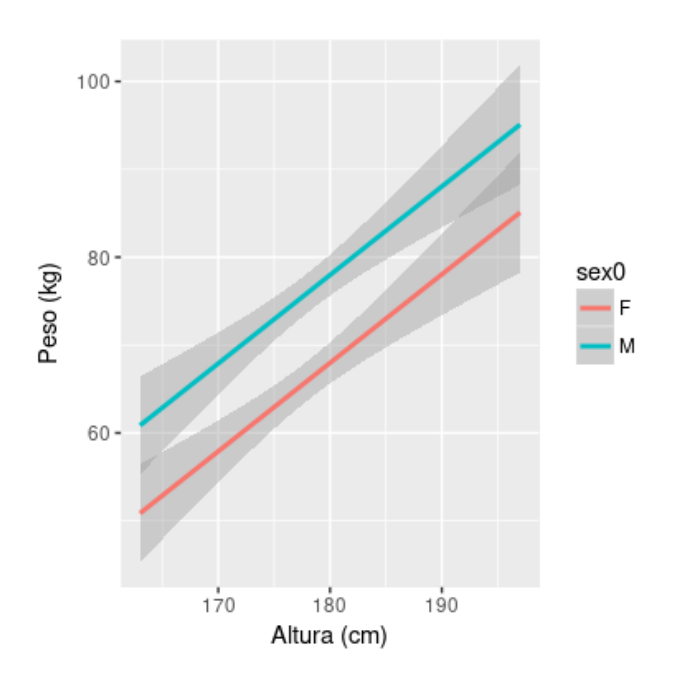

 $\hat{\alpha_m^{\prime}} \neq \hat{\alpha_f^{\prime}}$ 

 $\hat{\beta_m^{\,}} \neq \hat{\beta_f^{\,}}$ 

Os sexos apresentam relações diferentes:

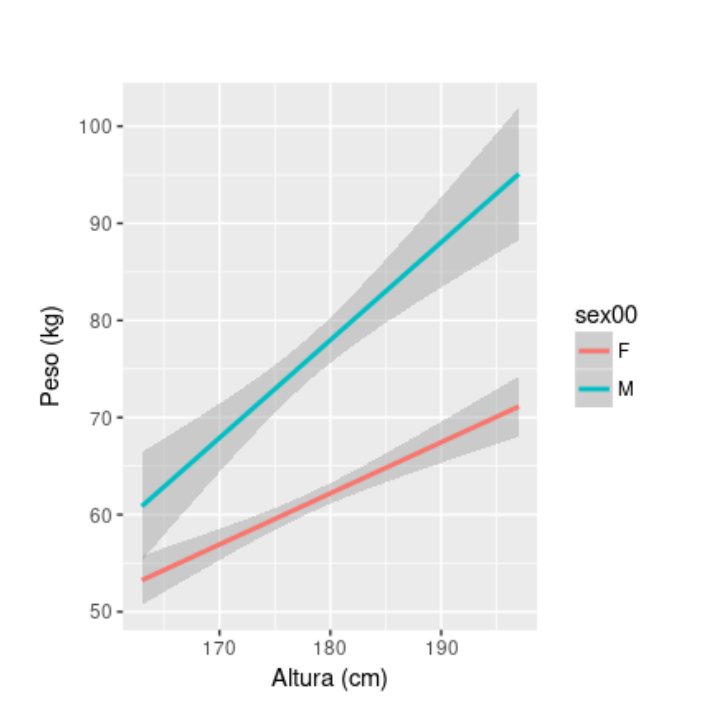

## **Atividade**

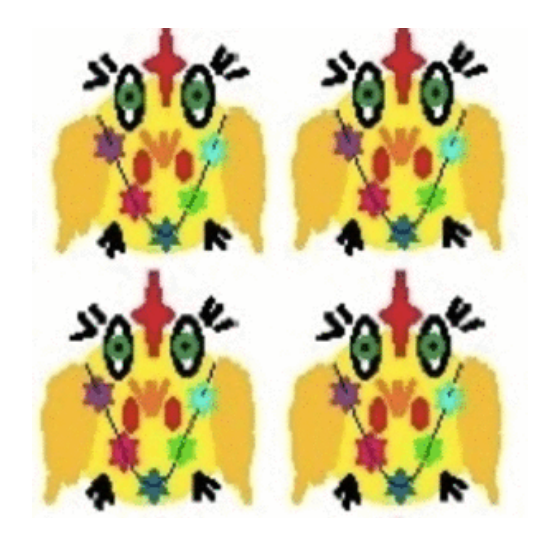

#### **Bootstrap**

Intervalo de confiança por percentil

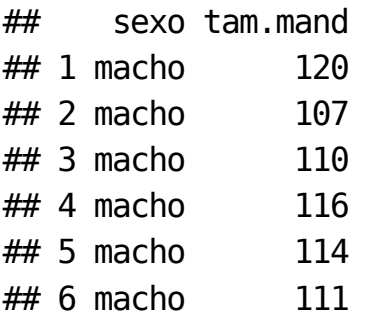

## **Chacal macho: resultados**

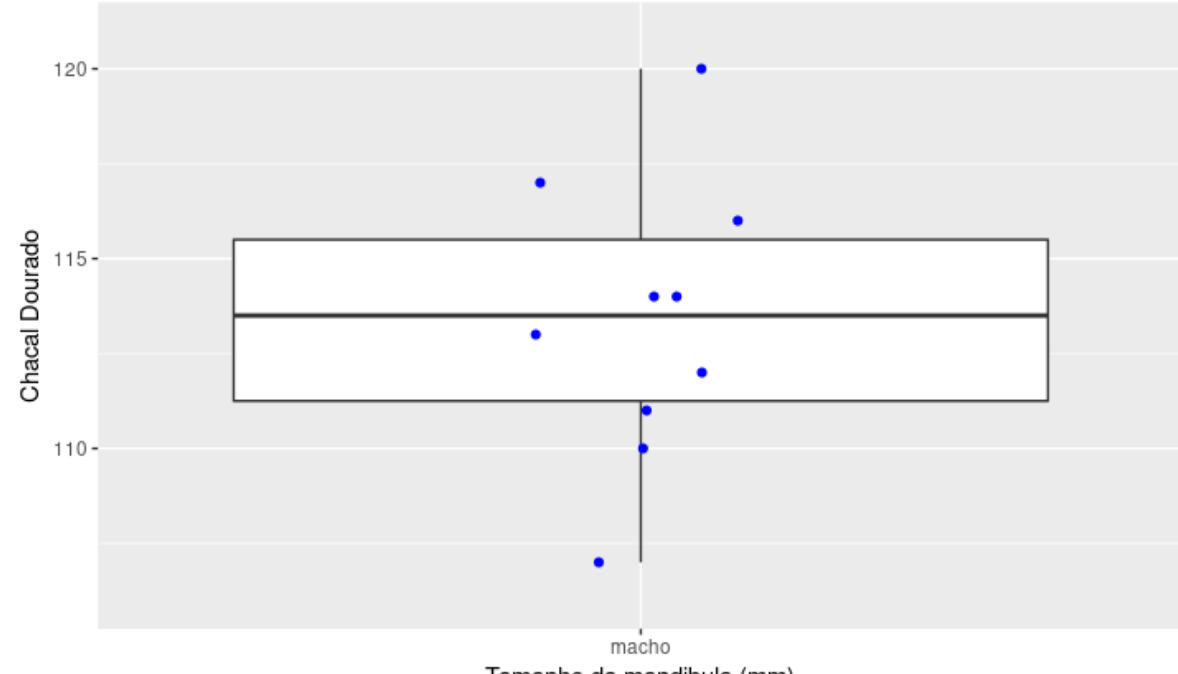

Tamanho da mandibula (mm)

#### **Qual a minha confiança sobre uma estimativa?**

intervalo de confiança da média

mchacal\$tam.mand;

## [1] 120 107 110 116 114 111 113 117 114 112

sample(mchacal\$tam.mand, replace = TRUE)

## [1] 114 114 116 111 111 111 113 112 117 117

sample(mchacal\$tam.mand, replace = TRUE)

## [1] 113 112 114 113 114 111 114 113 120 117

sample(mchacal\$tam.mand, replace = TRUE)

## [1] 111 110 114 107 120 116 114 107 120 111

### **Qual a minha confiança sobre uma estimativa?**

mean(mchacal\$tam.mand)

## [1] 113.4

mean(sample(mchacal\$tam.mand, replace = TRUE))

## [1] 113.9

mean(sample(mchacal\$tam.mand, replace = TRUE))

## [1] 113.8

mean(sample(mchacal\$tam.mand, replace = TRUE))

## [1] 113.2

#### **Bootstrap**

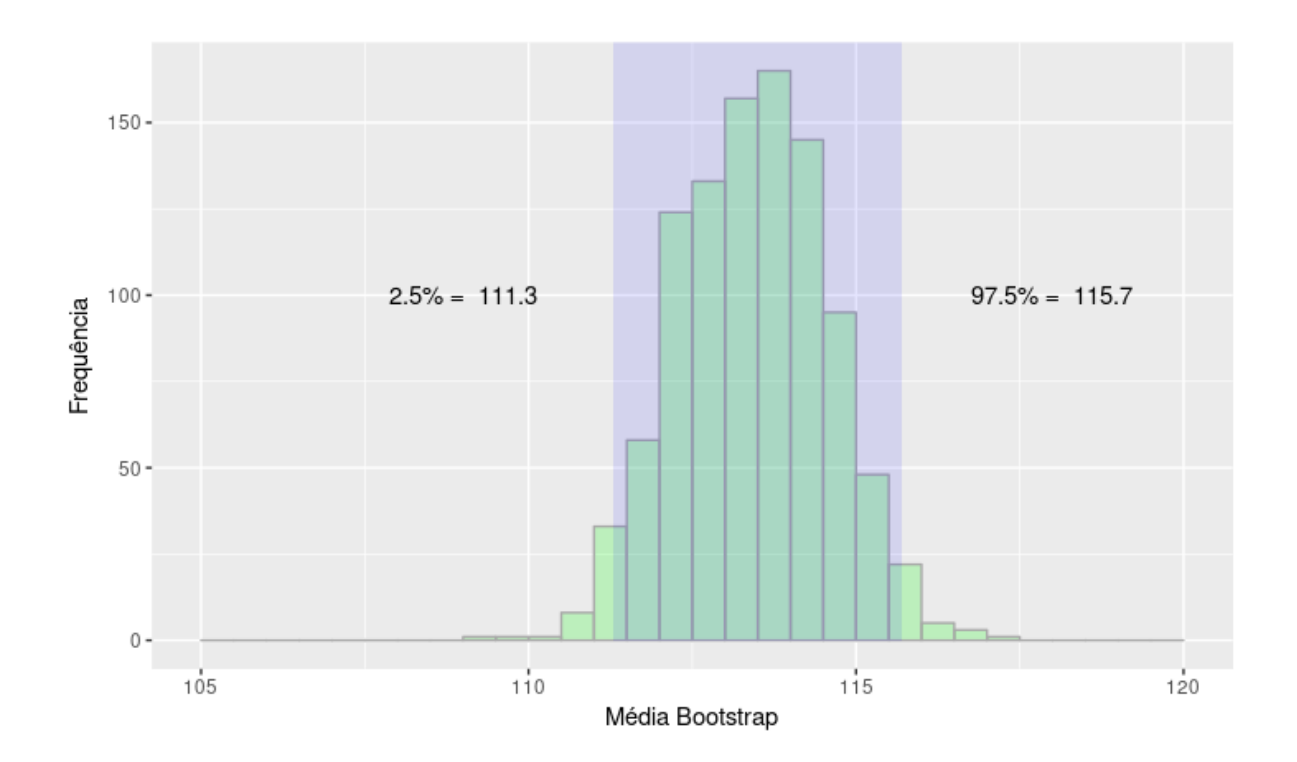

### **Chacal macho: Resultado**

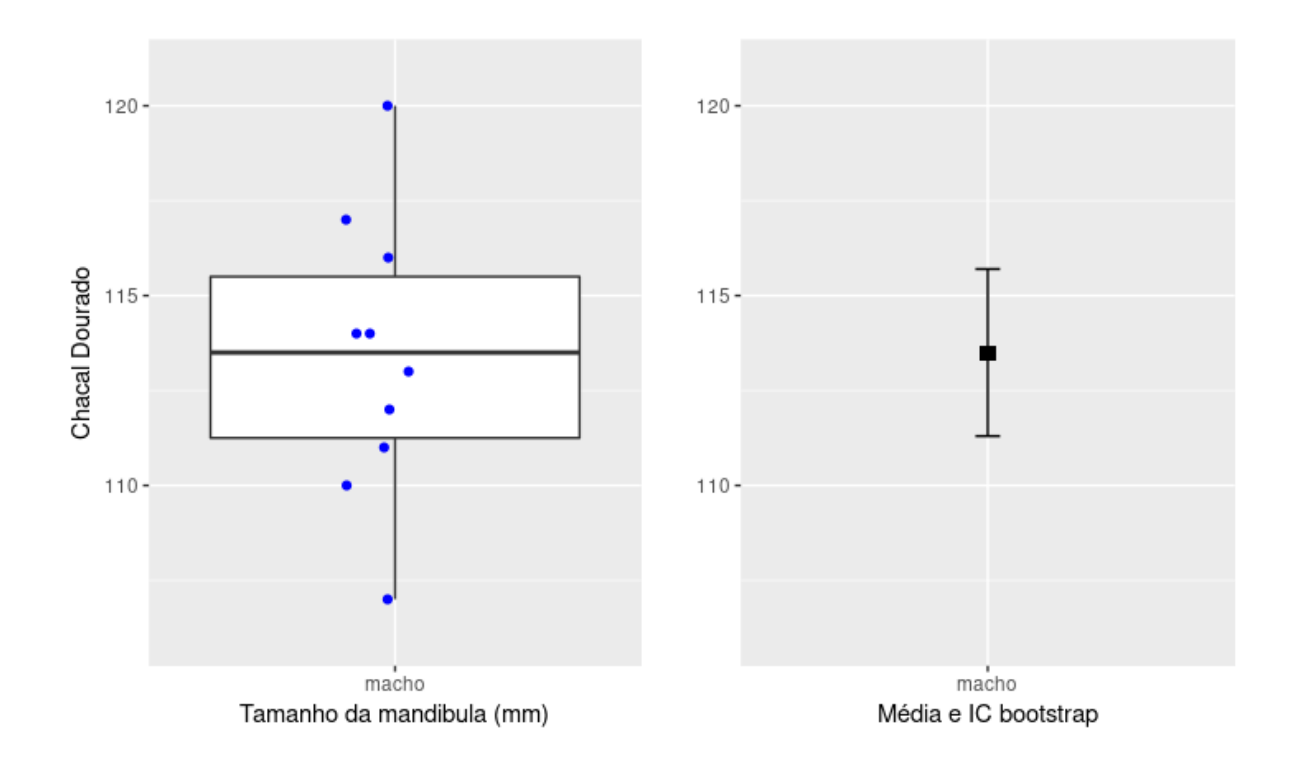

## **Atividade**

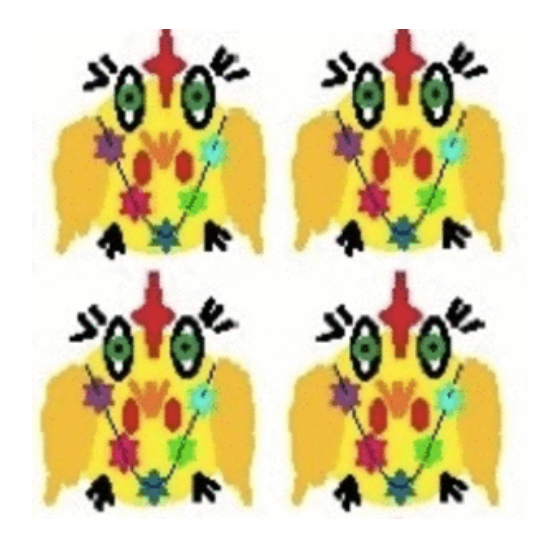

# **Bibliografia**

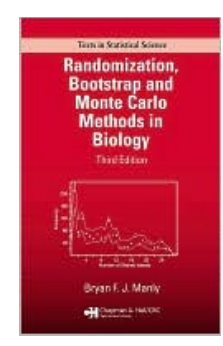